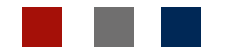

## Universidad de Cuenca

Facultad de Artes

Carrera de Diseño Gráfico

## Diseño de carteles interactivos para concientizar sobre el TDA (Trastorno por Déficit de Atención), dirigido a los estudiantes del Campus Yanuncay de la Universidad de Cuenca

Trabajo de titulación previo a la obtención del título de Licenciado en Diseño Gráfico

Autor: Juan Fernando Mosquera Vintimilla

Director: Mario René Becerra Domínguez ORCID: 0000-0002-3163-0721

Cuenca, Ecuador

2023-02-28

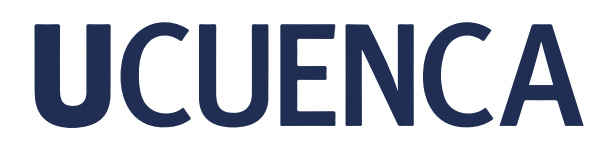

## **Universidad de Cuenca**

Facultad de Artes Carrera de Diseño Gráfico

**Diseño de carteles interactivos para concientizar sobre el TDA (Trastorno por Déficit de Atención), dirigido a los estudiantes del Campus Yanuncay de la Universidad de Cuenca**

> Trabajo de titulación previo a la obtención del título de Licenciado en Diseño Gráfico

**Autor:**  Juan Fernando Mosquera Vintimilla

**Director:**  Mario René Becerra Domínguez ORCID: 0000-0002-3163-0721

**Cuenca, Ecuador**

2023-02-17

#### Resumen

El trabajo de integración curricular tiene cómo objetivo diseñar carteles interactivos para concientizar acerca del TDA (Trastorno por Déficit de Atención) a los estudiantes del Campus Yanuncay de la Universidad de Cuenca. El proyecto se ha desarrollado al emplear la Metodología Proyectual de Bruno Munari, la cual se ha adaptado al estudio de caso, al tener en consideración los doce apartados que presenta, de esta manera, solventar los posibles sub-problemas que pueden emerger durante el proceso de diseño. En el primer momento se realizó la investigación del problema en base a la justificación e importancia.Después, se llevó a cabo la investigación dentro del Campus Yanuncay y gracias a los profesionales del área de salud mental, se logró entender el contexto del problema, también se realizó el proceso de experimentación gráfica en base a los resultados obtenidos y de esta manera al establecer una solución funcional se consiguieron resultados favorables para el proyecto. Finalmente, en el último apartado se produjo la verificación y reflexión sobre los aprendizajes obtenidos durante el proceso de diseño.

 *Palabras clave:* cartelismo, interactividad, trastorno de déficit de atención

### Abstract

The curricular integration work aims to design interactive posters to raise awareness about ADD (Attention Deficit Disorder) to the students of the Yanuncay Campus of the University of Cuenca. The project has been developed by using Bruno Munari's Project Methodology, which has been adapted to the case study, taking into account the twelve sections that it presents, thus solving possible subproblems that may arise during the design process. . In the first moment, the investigation of the problem was carried out based on the justification and importance. Later, the investigation was carried out within the Yanuncay Campus and thanks to the professionals of the mental health area, it was foreseen to understand the context of the problem, also The graphic experimentation process was carried out based on the results obtained and in this way, when establishing a functional solution, favorable results were achieved for the project. Finally, in the last section, verification and reflection on the learning obtained during the design process took place.

 *Keywords:* poster, interactivity, attention deficit disorder

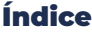

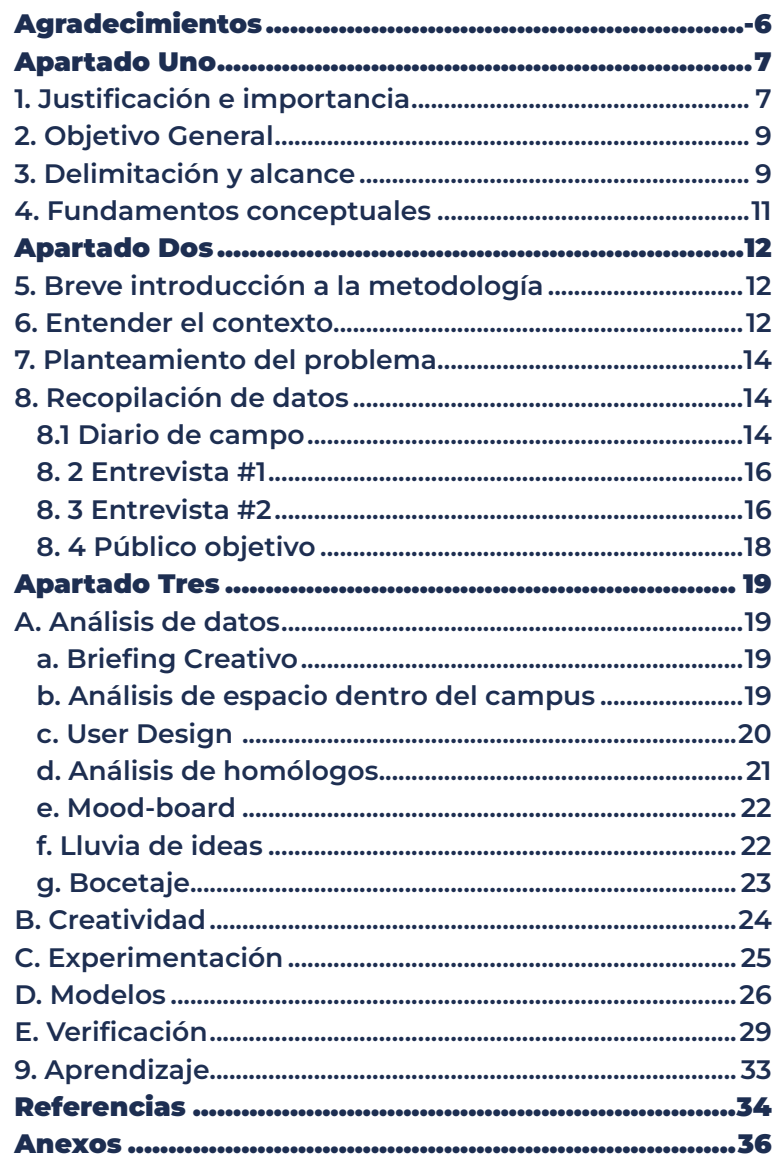

### Índice de figuras

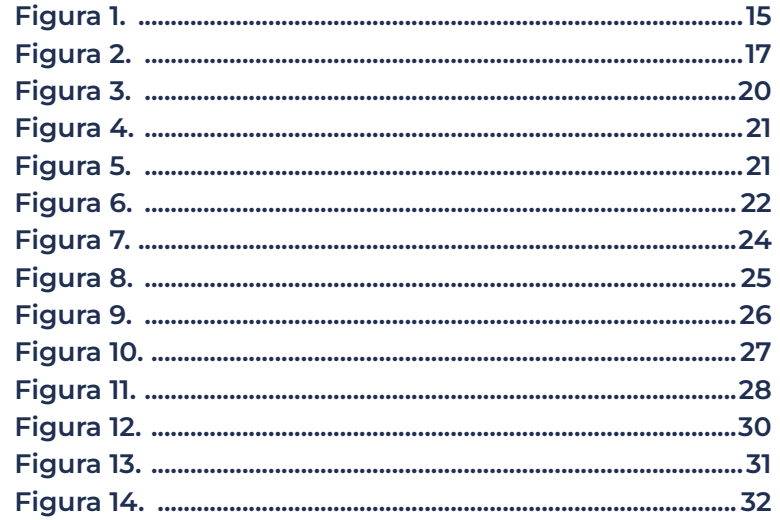

### Índice de Tablas

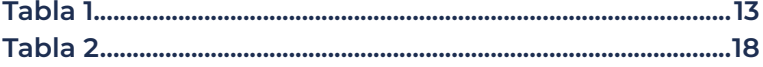

## <span id="page-6-0"></span>**UCUFNCA**

### Agradecimientos

 En primer lugar agradezco a mi padre Henry Mosquera y mi hermano David Mosquera por el apoyo incondicional que me han otorgado siempre, por confiar en mis capacidades y nunca dejarme solo. Soy quien soy gracias a ustedes.

 A mis abuelos maternos y paternos quienes han estado presentes en cada etapa, con sus consejos y experiencias que me han brindado para seguir adelante.

Gracias a Sthefany por siempre estar presente y confiar en mí más que yo mismo, por estar día a día en los buenos y malos momentos.

 A mis compañeros y amigos, Edwin, Kelibeth, Yhesling y Daniela gracias por ser parte de este camino lleno de complejidades y victorias, estoy seguro de que conseguiremos todo lo que nos proponemos y más. También al Dis. Santiago Escobar Mgt, gracias por enseñarme lo que me apasiona, reforzar mis aprendizajes y por ser el mentor de mi profesión.

 Gracias a mi tutor, Dis. Mario Becerra M.C.M, quien ha sabido guiarme y corregirme durante todo el proyecto, por estar presente y gracias a sus consejos he logrado cumplir con éxito una de mis metas.

 Finalmente, doy gracias a la Universidad de Cuenca por todo el aprendizaje, conocimiento, por los recuerdos que me llevo y las amistades que conseguí.

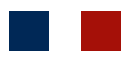

## <span id="page-7-0"></span>**UCUFNCA**

## Apartado Uno

## 1. Justificación e importancia

 Dentro del Campus Yanuncay se identifica que una parte de sus estudiantes tienden a ser desorganizados en sus tareas, métodos de estudio, responsabilidades dentro y fuera del ámbito estudiantil, es por esto que procrastinan constantemente; por lo que problema es diferenciar entre la procrastinación y TDA para ayudar a las personas que padecen este trastorno mediante el Departamento de Bienestar Estudiantil, a través del cartelismo.

 La comunicación visual es un epifenómeno que siempre está actualizándose con la tecnología, con todos los movimientos sociales, políticos y demás, es por esto que se define como todo lo que nuestros ojos perciben diariamente. Según menciona Acosta (2014), en el Foro Alfa, "es imposible" evitar transmitir información a través de los medios visuales cómo el cartel, marcas, web, embalaje, señalética y demás, es por esto que lo gráfico se ha transformado en una dimensión visual para el ser humano.

 El cartelismo como herramienta comunicativa del diseño gráfico es importante por la versatilidad, implementación de varios materiales y adaptabilidad que tiene en diferentes espacios, por lo tanto, se convierte en la base fundamental del proyecto.

 Según, Vázquez (2015), en la revista Artigrama el cartelismo es uno de los medios impresos más utilizados en la actualidad a pesar de su travesía en el tiempo, por esto se utilizará este medio de difusión, para obtener mayor alcance en un espacio determinado y que el mensaje tenga mayor impacto social y comunicativo (pp, 27-28).

 Mientras que (Mendoza, E., 2012, pp. 80-82), menciona que el TDA es la escasa capacidad de un individuo para mantener interés en un estímulo en específico, llega a persistir desde la edad temprana hasta la edad adulta, impactando diferentes áreas como la académica, laboral y social.

<span id="page-9-0"></span> Mediante los carteles se pretende incentivar a los y las estudiantes del Campus Yanuncay a asistir al Departamento de Bienestar Universitario para que se realicen el respectivo análisis físico-mental.

## 2. Objetivo General

 Diseñar carteles interactivos para concientización sobre el TDA (Trastorno por déficit de atención), dirigido a los estudiantes del Campus Yanuncay de la Universidad de Cuenca.

## 3. Delimitación y alcance

 El proyecto se realizó en base al cartelismo como herramienta de diseño para informar a los estudiantes del Campus Yanuncay acerca de la procrastinación y el TDA. Al tener en cuenta la reseña de (Soto, 2022), el cartel en el siglo XXI sigue siendo uno de los medios comunicativos más relevantes para difundir información de manera política, informativa o cultural; es por esto que el proyecto se fundamenta en implementar esta técnica de diseño por su funcionalidad y versatilidad dentro del espacio universitario cómo medio de divulgación.

 Los carteles están enfocados en distribuir información obtenida en la fase investigación del proyecto, se tomó en cuenta estos requerimientos de los profesionales de la salud mental que trabajan dentro de la institución, se pretende establecer un formato dinámico, de esta manera llamar la atención de los estudiantes.

 La investigación no abordó otras enfermedades mentales o cercanas al TDA cómo es la hiperactividad o la ansiedad, tampoco se utilizó distintas intenciones comunicativas cómo son: el cartel político, artístico, publicitario, etc.

 La difusión se realizó a través de medios impresos para que pueda interactuar con el público objetivo, su finalidad es implementarlo en pequeñas cantidades.

 El producto final no pretende solucionar el TDA dentro de la institución, sino incentivar a los estudiantes a asistir al Departamento de Bienestar Universitario para realizar su respectivo análisis, implementando una convocatoria de una manera visual, comunicativa e interactiva.

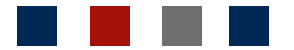

### 4. Fundamentos conceptuales

<span id="page-11-0"></span> De acuerdo con Brockmann (1971), el cartel como medio de comunicación exige varias características para ser empleado de manera efectiva y despertar interés en los espectadores, por ello debe tomar en consideración la textura, color, tipografía, mensaje, forma y líneas de lectura para que funcione de manera correcta y pueda transmitir el mensaje al espectador, además el ángulo de visión mediante las imágenes y gráficas logran potenciar la interacción visual y dinámica de los estudiantes hacia la información, de tal forma que motive a los espectadores a moverse a través del contenido del cartel hasta llegar al punto de interés que los redirigirá a apartar una cita con el Departamento de Bienestar Universitario del Campus Yanuncay.

 En base a la afirmación de Morales y Sánchez (2015), "El Trastorno por Déficit de Atención e Hiperactividad (TDAH), es un trastorno crónico frecuente tanto en la infancia como en la juventud, alcanzando su prevalencia entre el 1.9% y 14%, en función de las escalas de valoración o el método utilizado, con probable subjetividad" por ello se puede determinar que, los y las estudiantes necesitan enfocarse en un producto de diseño que se adapte a su percepción y atención de tal manera que no divaguen al observar la información que están receptando; al contrario que puedan enfocarse en la funcionalidad e interacción del cartel de una forma diferente a la convencional.

## <span id="page-12-0"></span>**UCUFNCA**

## Apartado Dos

### 5. Breve introducción a la metodología

 El proyecto inició con la idea de desarrollar carteles interactivos, se especificó el cartelismo como campo disciplinar, de tal manera que a través de la lúdica y el diseño se pueda comunicar de forma breve y concisa a los estudiantes.

 El estilo comunicativo del proyecto está enfocado en la metodología Proyectual de Bruno Munari, la cual consiste en una estructura organizada para obtener un resultado eficiente con el mínimo esfuerzo, es por esto que el autor nos propone enfocarnos en un problema grande para dividirlo en pequeños problemas, de esta manera obtener un resultado global y funcional.

### 6. Entender el contexto

 El proyecto se desarrolló en base al material y los recursos obtenidos de las encuestas realizadas a Pablo Silva, especialista en creación de lámparas y prendas de vestir con la técnica de origami y a la Psicóloga Roxanna Moína quién era la encargada del Departamento de Bienestar Universitario del Campus Yanuncay.

### <span id="page-13-0"></span>**Tabla 1**

Bitácora metodológica para el proyecto de titulación "Diseño de carteles interactivos para concientizar acerca del TDA (Trastorno por Déficit de Atención) dirigido a los estudiantes del Campus Yanuncay.

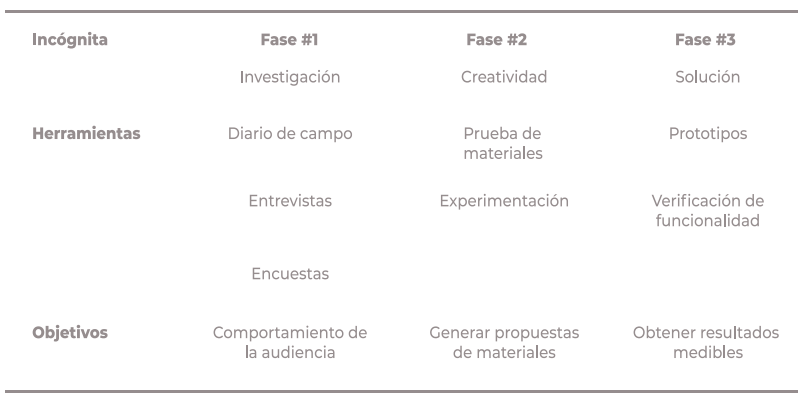

### **Bitácora metodológica**

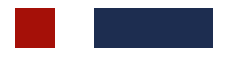

## <span id="page-14-0"></span>**UCUFNCA**

## 7. Planteamiento del problema

 Durante el proceso de investigación el cartel fue considerado el mejor medio de difusión, puesto que cómo dice Richard Hollins en la Introducción al Diseño, "El punto de partida fue el cartel. Como hoja única, sin doblar e impresa sólo por una cara, es el medio más simple del diseño gráfico".

### 8. Recopilación de datos

 Se realizó la recopilación de datos mediante el diario de campo, encuestas, entrevistas, lluvia de ideas y focus group (Anexo A)

## 8.1 Diario de campo

 El diario de campo es la herramienta más importante de la investigación, porque acompañó al proyecto durante tres meses, se anotó todo lo referente a los diferentes apartados de la metodología que se realizaron para avanzar con la propuesta del cartel, cómo también las revisiones que se realizaron con el tutor de tesis para las debidas correcciones, es necesario tomar en cuenta que al realizar el trabajo de campo, varios de los estudiantes que fueron analizados presentaban ciertas características que los hace candidatos dentro del target del proyecto.

<span id="page-15-0"></span>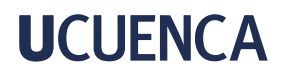

#### *Diario de campo. Figura 1.*

*Registro de los tres meses de investigación para definir la propuesta final de diseño.*

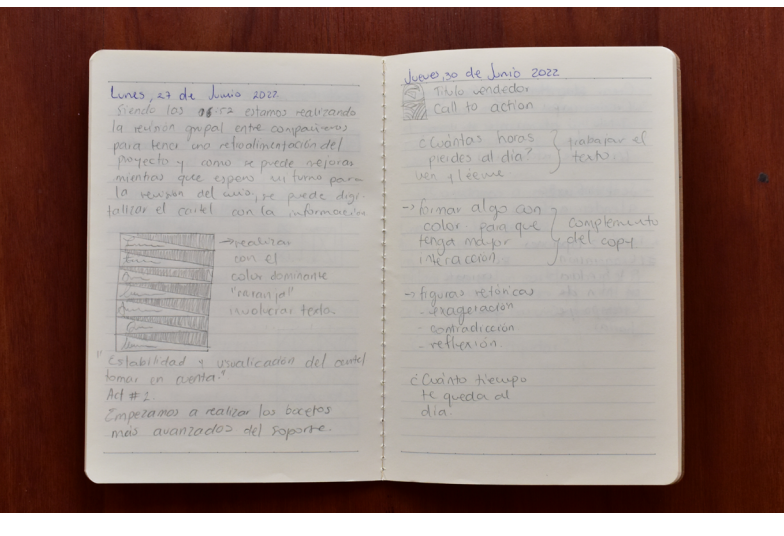

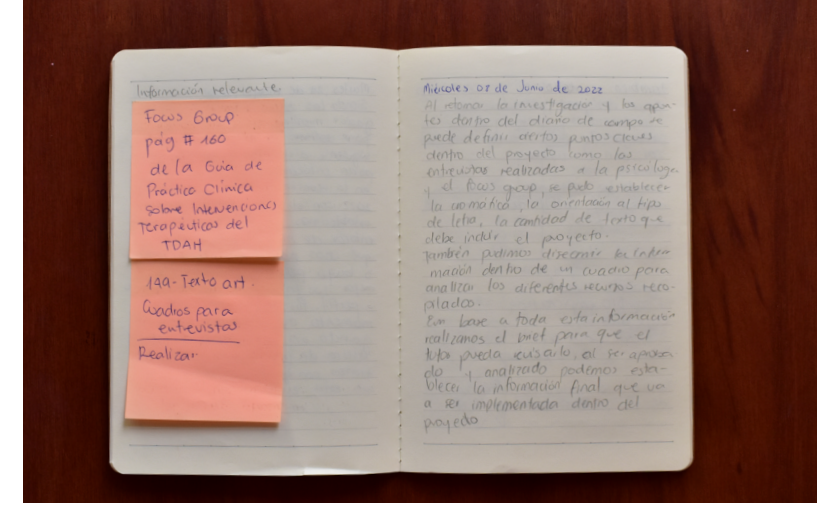

<span id="page-16-0"></span>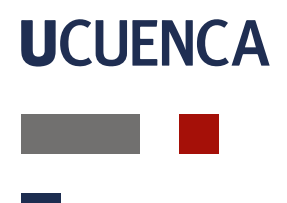

## 8. 2 Entrevista #1

 Luego se realizaron las encuestas a profesionales en el campo disciplinario, primero a la Psi. Roxanna Moína encargada del Departamento de Bienestar Estudiantil del Campus Yanuncay, quién durante la entrevista supo manifestar que en base al CIE 10 (Clasificación de Trastornos) existen varias características que debe cumplir un estudiante para poder ser diagnosticado, también supo entregar información que fue de gran utilidad para colocar dentro del cartel, sin embargo todos los datos entregados durante esta reunión eran extensos para colocar dentro de un formato, por lo que se redujo a palabras claves y conceptos breves y concisos.

### 8. 3 Entrevista #2

 La siguiente entrevista fue a Pablo Silva, quien es un emprendedor innovador en el campo de los folios sobre diferentes materiales cómo papel bond, pellón y demás, también tratamos temas cómo la flexibilidad, resistencia al clima, adaptabilidad y posibles errores dentro de la experimentación, de esta manera establecer el punto de partida para los posibles prototipos que se van a realizar.

<span id="page-17-0"></span>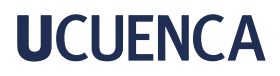

*Entrevista con Pablo Silva. Figura 2. Recopilación de datos y análisis de materiales y funcionalidad de los diferentes carteles.*

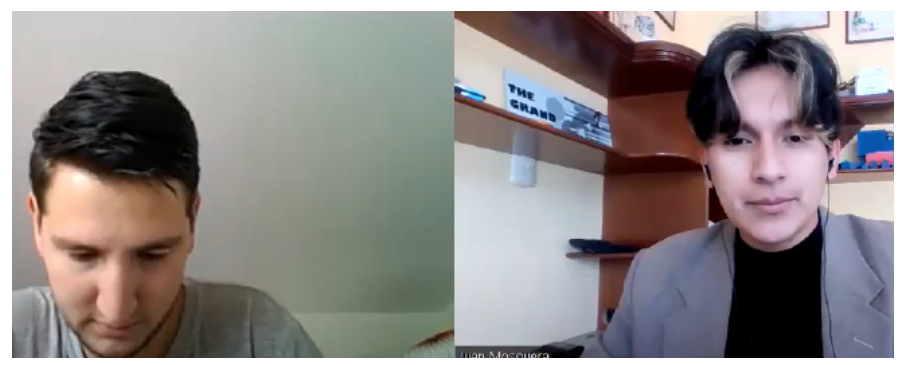

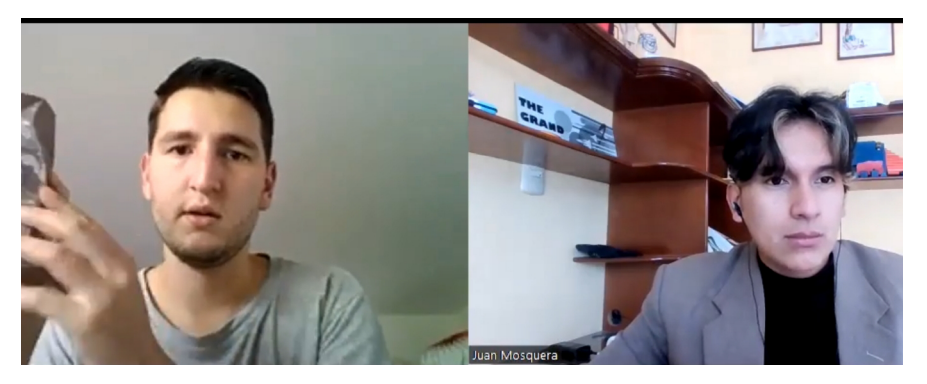

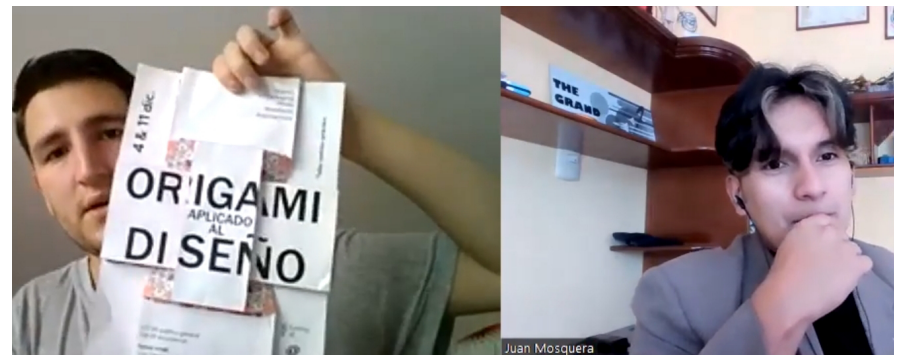

### <span id="page-18-0"></span>**Tabla 2**

Resultados de encuestas para el proyecto de titulación "Diseño de carteles interactivos para concientizar acerca del TDA (Trastorno por Déficit de Atención) dirigido a los estudiantes del Campus Yanuncay.

### **Encuesta (58 personas)**

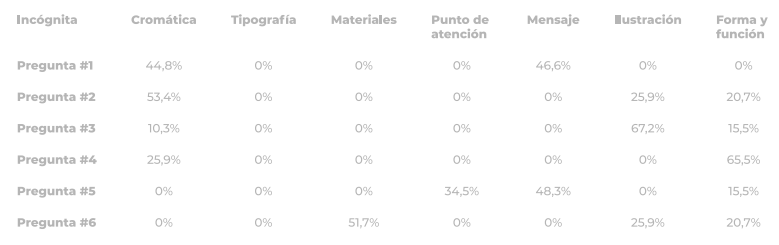

*Nota: En esta tabla aparecen todos los datos de las encuestas y los resultados en base a las preguntas realizadas.*

## 8. 4 Público objetivo

 Durante el proceso de recopilación de datos también se estableció el público objetivo, quienes se encargaron de determinar cuáles son los elementos que deben ser colocados dentro del producto final en base a una encuesta, en la que se eligió la cromática, tipografía, interactividad, cómo también parte del sistema gráfico de la propuesta final.

<span id="page-19-0"></span>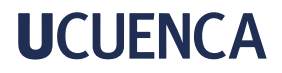

## Apartado Tres

## A. Análisis de datos

 Cómo menciona Roca (2011), en su análisis de caso, el brief creativo es una herramienta que sirve para conocer más acerca de un proyecto, puede reducirse de manera sintética, transmitir valores emocionales, definir un público objetivo y mantener un tono simpático (pp.173-175). (Anexo B)

### a. Briefing Creativo

 Durante el proceso de creación del brief definimos puntos importantes del proyecto cómo las características del público objetivo para tener mayor alcance; también se realizó el análisis de los diferentes carteles que se colocaron dentro del Campus Yanuncay en la planta baja y en el primer piso, determinar cuales son las ventajas y desventajas de cada uno de ellos, obteniendo resultados generales para enfocar los puntos fuertes de su diagramación, línea gráfica o posible interactividad, así mejorar dentro de la propuesta de cartel que se va a realizar.

### b. Análisis de espacio dentro del campus

 El proceso de investigación ayudó a obtener conceptos más específicos de lo que se va informar a los estudiantes y cuáles pueden ser los puntos estratégicos en los que se van a colocar los diferentes elementos dentro de la retícula y en el espacio físico que se va a implementar dentro de la institución educativa.

### c. User Design

<span id="page-20-0"></span> Para reforzar la atención de los estudiantes se realizaron varios User Design para analizar los diferentes datos demográficos, psicográficos y etnográficos (Anexo C), Rodriguez, N (2015), consultor independiente menciona que el diseño enfocado en el usuario se conviene en una disciplina, es decir una filosofía que forja el espectador antes que un proceso con pasos a seguir.

#### **Figura 3.** User Design

*Segmentación Demográfica, Etnográfica y Psicográfica de un estudiante del Campus Yanuncay*

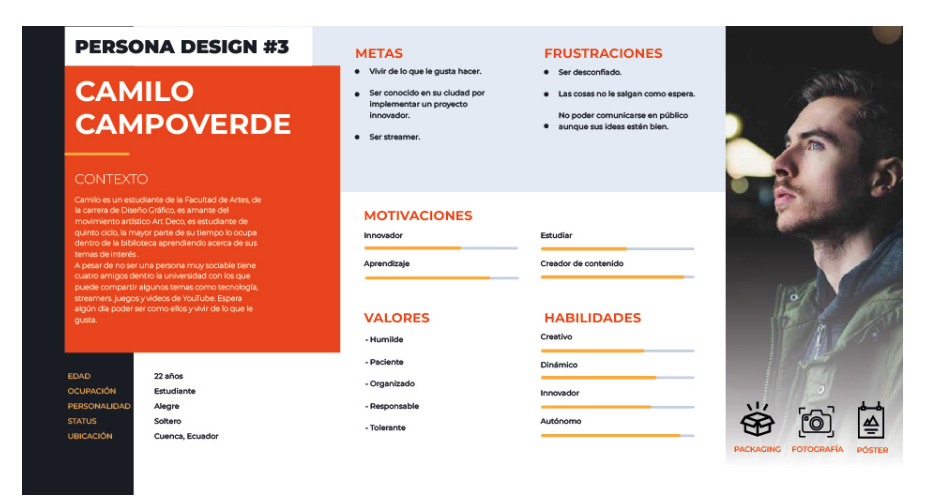

## d. Análisis de homólogos

<span id="page-21-0"></span> Una vez analizados todos estos datos, se procedió a realizar el análisis de homólogos para obtener inspiración e información acerca de los diferentes proyectos que se están realizando a nivel nacional e internacional, donde pudimos observar varios tipos de dobleces implementados, ya sea para papelería cómo para la industria de la moda, donde se evidencia la interactividad con los diferentes materiales, con el riesgo de que las personas al momento de tocar puedan destruir o dañar el producto final.

 Después de tomar en cuenta estas consideraciones se procedió a establecer una propuesta en base al análisis de dichas referencias (Anexo D)

*Funcionalidad de los distintos pliegues dentro de un proyecto de moda. Figura 4. BODY / Homólogo #1. Figura 5. INSEN / Homólogo #2.*

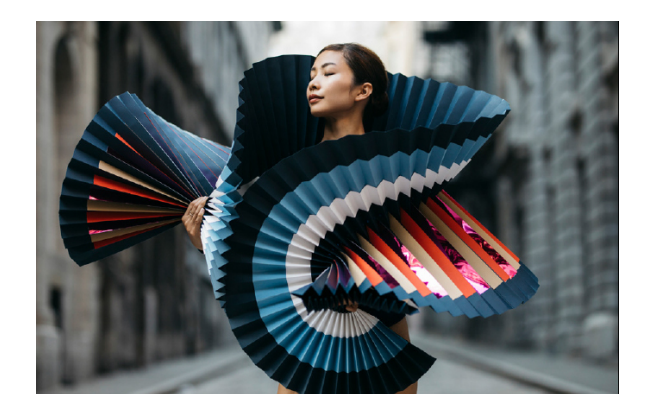

*Implementación de diferentes materiales e interactividad mezclada con la tecnología y la audición.*

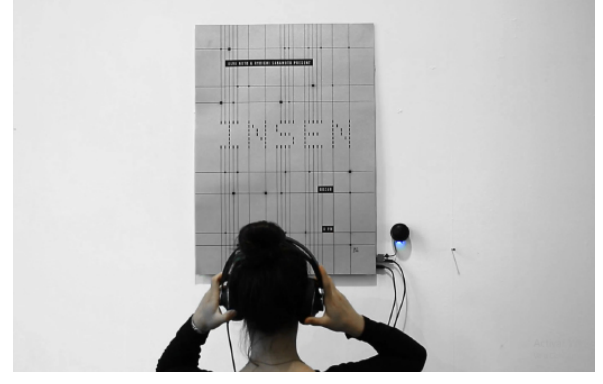

### e. Mood-board

<span id="page-22-0"></span>Al iniciar esta búsqueda, el Mood Board (Anexo E), ayudó a definir de mejor manera los distintos elementos, formas, materiales, información y más deben estar dentro del cartel final.

### f. Lluvia de ideas

 Luego se realizó una lluvia de ideas para poder resolver la propuesta gráfica, este proceso se realizó de manera personal, cómo también grupal para obtener diferentes tipos de vistas y resoluciones.

#### *Lluvia de ideas Figura 6.*

*Propuestas individuales y colectivas realizadas dentro de la institución para generar propuestas de diseño que ayuden con la posible solución al problema.*

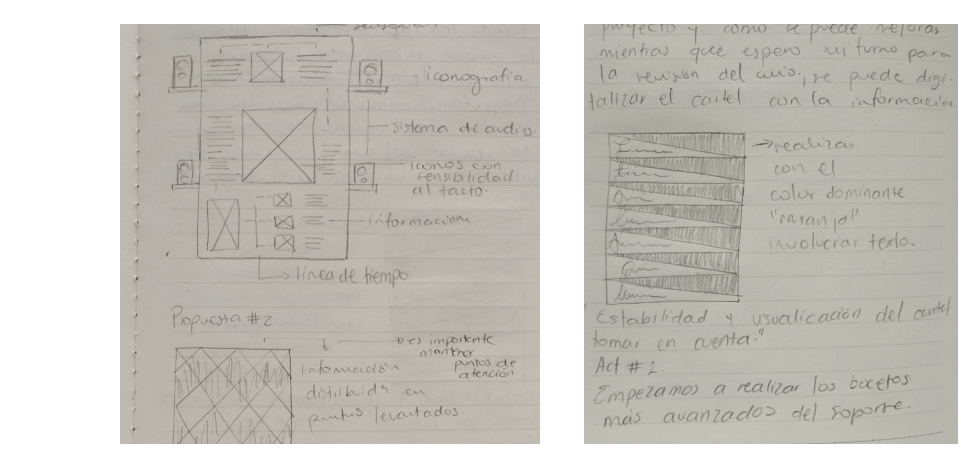

## g. Bocetaje

<span id="page-23-0"></span> En este punto de experimentación se realizó el bocetaje con la implementación de los diferentes copys y formas en la que deben estar colocados para que puedan transmitir el mensaje,de manera llamativa. Durante el proceso de análisis de copys se establecieron diferentes alternativas las cuales estuvieron distribuídas en frases cortas con relación a lo que específica el CIE10.

- 1. ¿Quieres aprender a organizarte?
- 2. ¿Cuánto tiempo te sobra?
- 3. ¿Aprovechas tu tiempo al máximo?
- 4. Sé el dueño de tu tiempo
- 5. Procrastinación o TDA ? Realiza tu diagnóstico
- 6. ¿Estás alcanzando tus metas? Averígualo.
- 7. Te distraes constantemente?
- 8. ¿No puedes finalizar una tarea?
- 9. Tu vida es un desorden? Aprende a organizarte
- 10. Que el tiempo no te consuma
- 11. ¿Procrastinar es normal ?

 De esta manera generar en los espectadores la atención necesaria para que se acerquen a leer e informarse acerca del proyecto.

51

## B. Creatividad

<span id="page-24-0"></span> Al elegir la información que va a estar dentro del cartel pasamos al proceso de bocetaje del soporte (Anexo F), donde se experimenta con distintas formas, dobleces, materiales y funcionalidad, en base al libro Pliegues Completos, Jackson,P (2015); es por esto que se realizaron varios pliegues tomando en cuenta las diferentes características que recogidas en la entrevista a Pablo Silva, para obtener el impacto deseado con la propuesta visual y de diseño.

#### *Prototipos con distintos pliegues. Figura 7.*

*Experimentación con los distintos materiales para definir la retícula que se va a utilizar, al tener en cuenta el número de dobleces y la visibilidad de los posibles elementos que van a interactuar a futuro.*

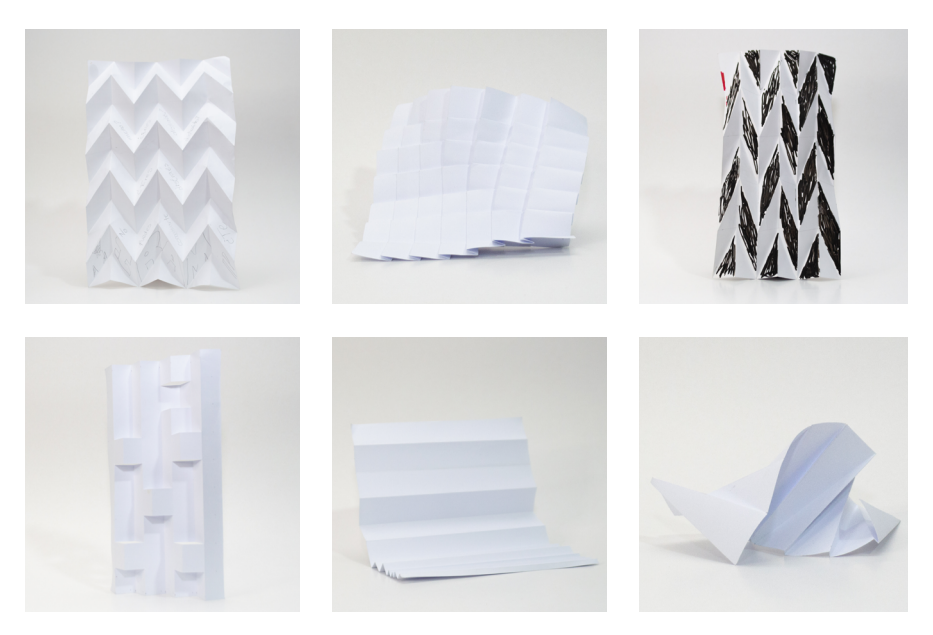

## C. Experimentación

<span id="page-25-0"></span> Cómo consecuencia de esta experimentación se obtuvo varios aspectos a tomar en cuenta, el gramaje del papel, la facilidad de doblez que tienden a tener algunos materiales, el daño que sufren conforme se realizan los pliegues, también cómo afecta la impresión láser en papeles más porosos y el brillo que otorga en ciertos casos, con estas características pudimos pasar al siguiente punto (Anexo G)

#### **Figura 8.** Materiales.

*Visita a distintas imprentas para obtener la ficha técnica de los materiales.*

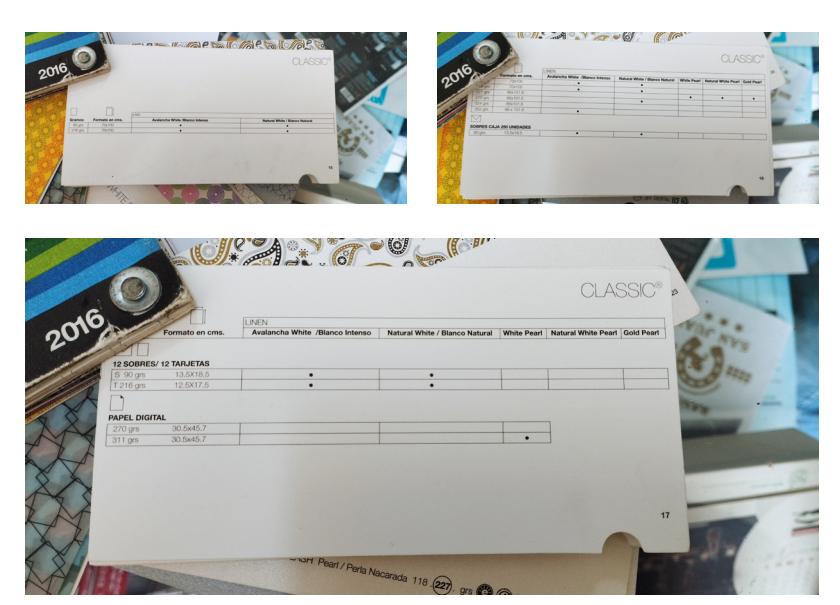

<span id="page-26-0"></span>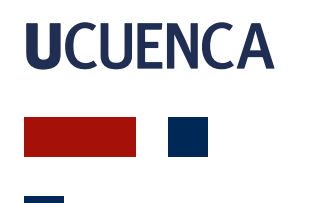

## D. Modelos

 Jones nos dice que es importante realizar el proceso de prototipado para poder analizar el comportamiento del producto y que tan funcional puede llegar a ser; una vez realizados los diferentes prototipos se eligió el formato en el que se iba a trabajar, teniendo en cuenta que se puede interactuar con los diferentes módulos (**Anexo H)**, durante el proceso de implementación de elementos dentro del cartel existieron varias complicaciones, tanto de orientación (vertical u horizontal), cómo también la complejidad al momento de visualizar el mensaje que se desea transmitir, esto se debe a la altura que existe entre los/las diferentes estudiantes y la unión de los módulos en perspectiva de izquierda a derecha y de derecha a izquierda.

*Elaboración de diferentes propuestas impresas para verificar su funcionalidad y lìneas de lectura. Figura 9. Primer prototipo con elementos (2x8 módulos)*

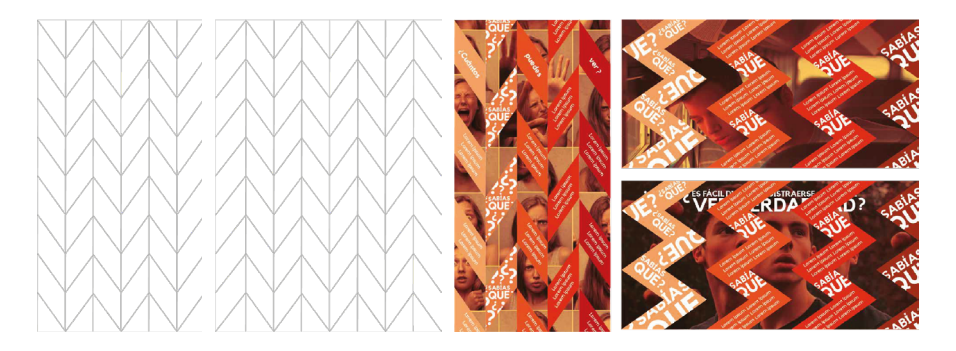

<span id="page-27-0"></span> A pesar de las diferentes complicaciones, se realizó un proceso distinto para transmitir el mismo mensaje al utilizar una retícula modificada en base a la anterior.

Con ayuda de la fotografía y el texto, se utilizaron los elementos en los módulos para generar una vista frontal, lo cual facilita su apreciación. Durante el proceso se tomó en consideración la ubicación de los dos elementos restantes, el título y el código QR que va acompañado del call to action (CTA). Por consiguiente, se realizaron pruebas en los pliegues para generar la visualización correcta del producto deseado en base a la experimentación.

*Nuevas propuestas gráficas en base a las diferentes modificaciones realizadas, al interactuar de diferentes maneras con los elementos. Figura 10. Prototipo con la retícula modificada (4x8 módulos)*

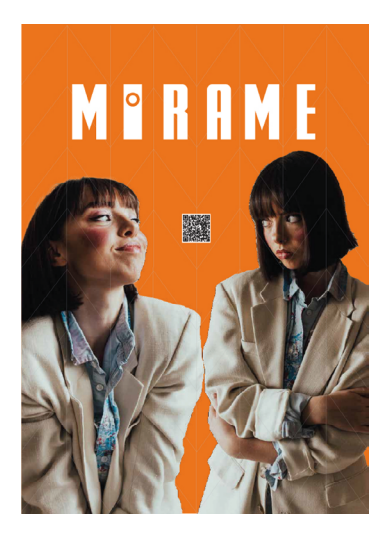

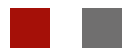

<span id="page-28-0"></span> Se experimentó con diferentes prototipos al colocar los elementos en varios módulos para encontrar el orden correcto de líneas de lectura, también se hicieron modificaciones en las propuestas de tipografías, con el objetivo de transmitir la idea de lo que significa el TDA.

 En este caso, se diseñó un ícono adicional que acompaña al encabezado para poder generar el alcance deseado,mientras que la cromática pasó por varios filtros al jugar con diferentes texturas en base al color que las encuestas otorgaron. El fondo y la forma se generó gracias al contraste de cromática, el cual permitió un resultado efectivo en relación al objetivo del proyecto (Anexo I)

*Propuestas de fondo y forma con fotografías propias para resaltar el CTA del cartel. Figura 11. Prototipos en blanco y negro*

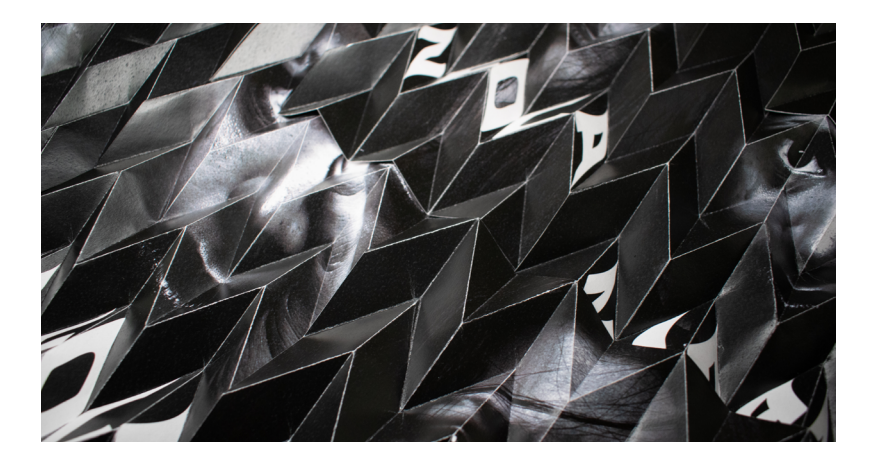

<span id="page-29-0"></span> En el proceso final de prototipado se determinó que el producto se debe realizar en vinil adhesivo, el cual estará adherido a cartulina plegable para que mantenga la forma de los dobleces y gracias al laminado pueda soportar las condiciones climáticas.

## E. Verificación

 Durante el proceso de implementación de los prototipos finales se logró observar que a los estudiantes les llama la atención la forma, el color, las expresiones de la fotografía, sin embargo se tomó en consideración la complejidad del destino del código QR, ya que estaba destinada a la sección de psicología de la página web de la Universidad de Cuenca, esto se realizó con el propósito de que los estudiantes puedan conocer cuáles son los profesionales que pueden ayudarlos con su diagnóstico (Anexo J)

<span id="page-30-0"></span>*Aplicación de elementos para interactuar con los módulos de diferentes maneras con el contraste de cromática. Figura 12. Variaciones de prototipos con textura e interacción.*

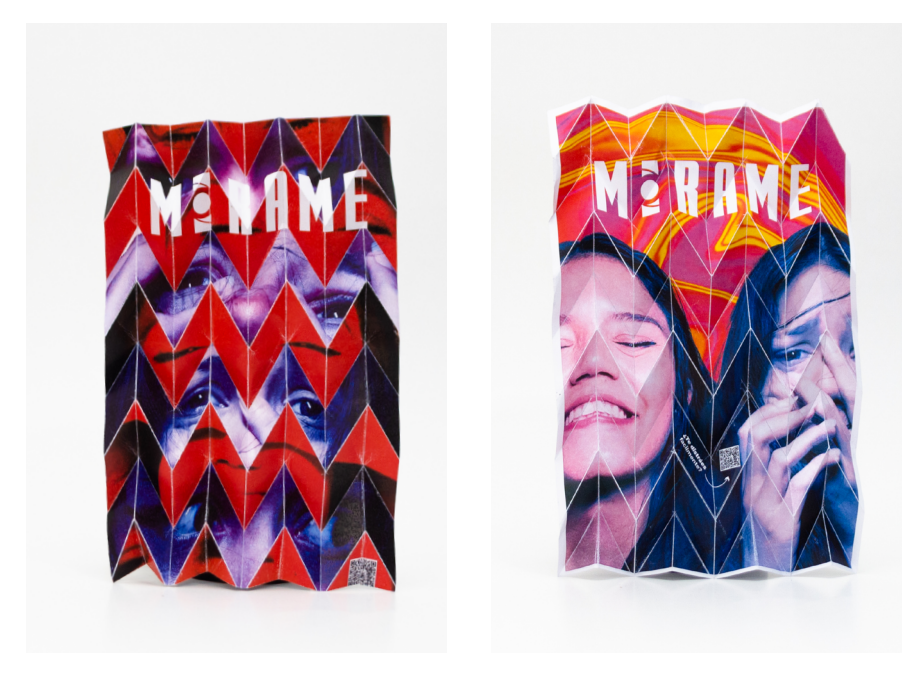

<span id="page-31-0"></span> Esto presentó confusión dentro de los estudiantes, por lo que se realizó una landing page con la plataforma Figma, debido a la facilidad para realizar prototipos interactivos cómo página de aterrizaje.

Figma es una plataforma para crear prototipos web de forma vectorial con la facilidad de que se encuentra en la web.

 Según la revista Journal of Information Systems and Technology Science, la experiencia de usuario es importante para tomar en cuenta los aspectos positivos y negativos del desplazamiento por la interfaz de los usuarios. Para que los estudiantes puedan observar la información acerca del TDA de manera sencilla, se modificó el código QR que los llevará a la página con el texto sintetizado, el cuál contiene un enlace externo

que los dirige al contacto de la psicóloga del Campus Yanuncay, para que puedan agendar su cita inmediatamente sin distracciones (Anexo K)

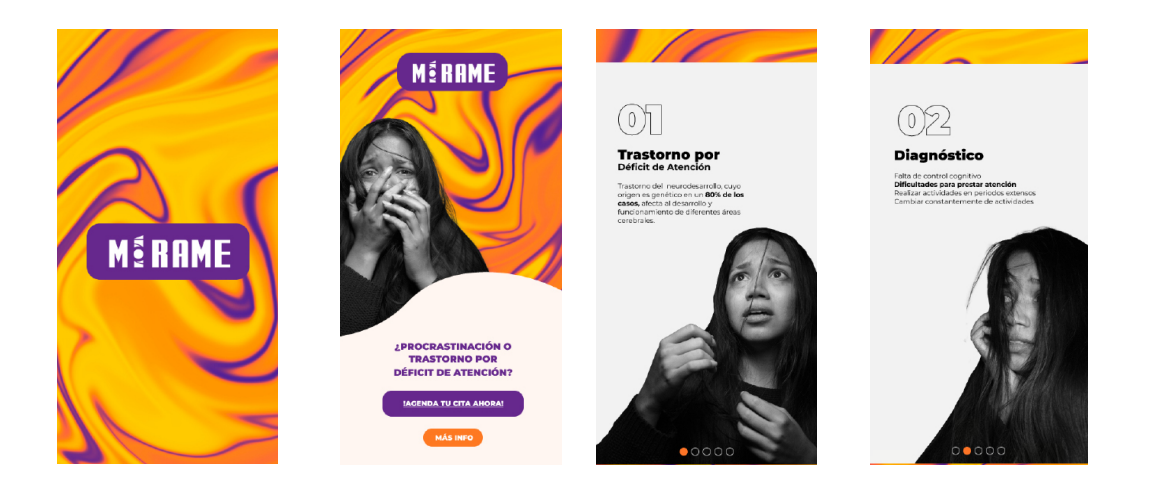

### *Figura 13. Interfaz de Landing Page ["Proyecto Mírame".](https://www.figma.com/proto/afTw0xPo2qkic0lq8lhfNg/MIRAME?node-id=213%3A222&scaling=min-zoom&page-id=0%3A1&starting-point-node-id=213%3A222)*

<span id="page-32-0"></span>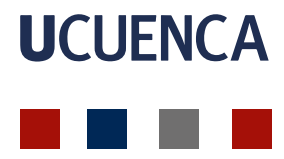

 A partir de las correcciones se realizó una segunda verificación dentro del campus, de esta manera los espectadores y usuarios estuvieron atraídos por la propuesta visual de manera física y su experiencia digital en donde pudieron acceder a la información a través de la landing page.

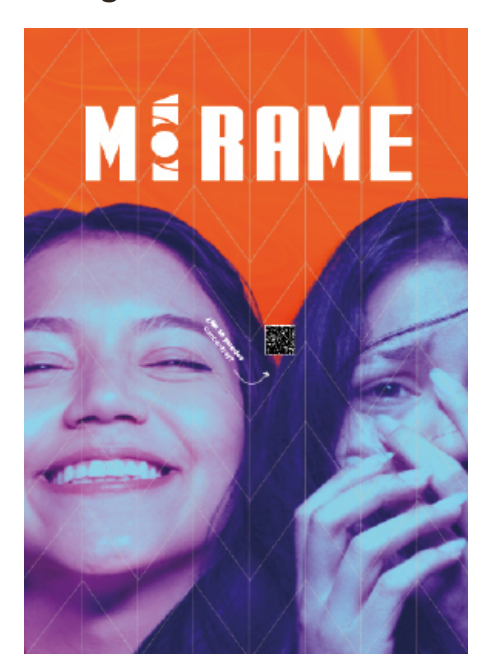

*Figura 14. Cartel final.*

## <span id="page-33-0"></span>**UCUFNCA**

## 9. Aprendizaje

 El proyecto "Mírame" se realizó en base a la metodología Proyectual de Bruno Munari, la cual funcionó de manera efectiva en los diferentes procesos, ya que permitió obtener resultados funcionales a partir de la información, experimentación y la validación obtenida a través de los estudiantes.

 Al solucionar los diferentes subproblemas que se generaron a lo largo de los distintos prototipos, se cumplió con el objetivo de ayudar a los estudiantes del Campus Yanuncay a diferenciar entre la procrastinación y el TDA para que puedan agendar una cita con el Departamento de Bienestar Estudiantil.

 Durante los diferentes apartados metodológicos, se abarcaron varios puntos que ayudaron a la resolución del problema de diseño, cómo elegir los elementos que deben estar presentes en el cartel para obtener resultados eficientes y funcionales.

 Notamos que es recomendable buscar soportes rígidos para que el cartel pueda colocarse a mayor escala sin deformarse, de esta manera mantener la visualización adecuada, al tener en cuenta que va a ser implementado durante un extenso periodo de tiempo.

 Existe la posibilidad de que la retícula pueda modificarse, por lo que existen diferentes variantes para que pueda tener otra implementación en otros proyectos, por lo tanto, la propuesta queda abierta para cualquier estudiante que quiera utilizarlo cómo referente base a su proyecto de titulación.

<span id="page-34-0"></span>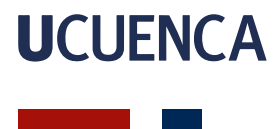

### Referencias

Acosta, J. (07 de 07 de 2014). Foro Alfa. https://foroalfa.org/ articulos/pdf/entrevista-a-joan-costa.pdf

Astorga, M. V. (2015). El cartel, medio de publicidad y propaganda. Artigrama, 15-28

Rodrigo. L., Rodrigo, I y Muñoz, D. (2021). El cartel como documento publicitario en el primer tercio del siglo XX. Análisis del consumo, la sociedad y la cultura a través de la colección de carteles publicitarios de Carulla. Documentación de las Ciencias de la Información, 44(2), 222. doi:https://doi.org/10.5209/dcin.73938

Jackson, P. (2015). Pliegues Completos. London: laurence king publishing ltd.

Mendoza, E. (2012). La investigación actual en el Trastorno Específico del Lenguaje. Revista de Logopedia, Foniatría y Audiología., 32.

Morales, G. y Sanchez, G. (2015). Trastorno por déficit de atención e hiperactividad: ¿incrementa su prevalencia o se promueve su diagnóstico? Rev Pediatr Aten Primaria, 17(95). doi:https:// dx.doi.org/10.4321/S1139-76322015000100024

Munari, B. (1981). Metodología Proyectual. Carmen Artal Rodriguez.

Munari, B. (2013). Metodología Proyectual. Chile.

- Penerapan Metode Scrum Pada Pembuatan User Experience Landing Page Sistem Informasi Lentera. (2021). Naufal Rafianto, 1–2. https://www. neliti.com/publications/492081/penerapan-metode-scrum-padapembuatan-user-experience-landing-page-sistem-inform#cite
- Roca, D. (2011). El brienfing creativo en las agencias de publicidad: Una aproximación cualitativa al caso español. Revista De Estudios De Comunicación = Komunikazio Ikasketen Aldizkaria., 12(23). doi:https://doi.org/10.1387/zer.3652
- Rodriguez, N. (25 de 10 de 2015). El factor Humano . Obtenido de Diseño de Experiencia de Usuario en entornos ágiles o lean.: http://efh.cl/category/diseno-centrado-en-el-usuario/
- Soto, A. (2022). Reseña del libro: Diseño de cartel. Tecnología y diseño.
- Vázquez, M. (2015). El cartel, medio de publicidad y propaganda. Artigrama, 30.

### Anexos

### <span id="page-36-0"></span>Anexo A

Planificación para realizar focus group con personas que tienen TDA dentro del Campus Yanuncay.

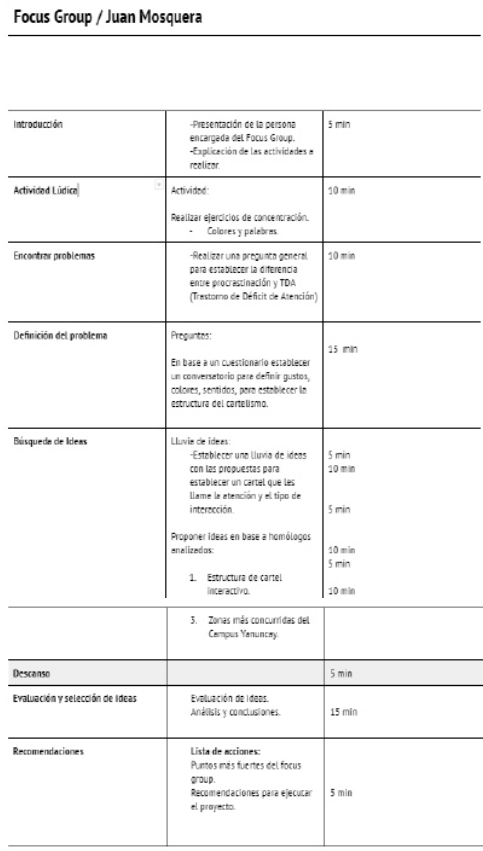

#### Anexo B

Brief Creativo.

BRIEF: PROPUESTA DE TRABAJO DE INTEGRACIÓN CURRICULAR. **NOMBRE: IUAN MOSOUERA.** Curso: OCTAVO CICLO.

#### **DESCRIPCIÓN**

#### ¿Qué es lo que se va a crear?

· Una propuesta interactiva e innovadora del cartelismo dentro del Campus Yanuncay.

#### ¿Qué problema/s se va/n a resolver?

· Dentro del ámbito educativo existen falencias a nivel individual de los estudiantes, es por esto que muchos de ellos procrastinan constantemente o tienen una limitación neurobiológica que no ha sido diagnosticada, es por esto se pretende realizar uno o varios carteles interactivos con la intención de concientizar acerca del TDA (Trastorno por Déficit de Atención), para que puedan asistir a Bienestar Estudiantil a solicitar ayuda con los profesionales de la institución.

#### **ALCANCE**

- · El proyecto se limitará a implementar la propuesta dentro del Campus Yanuncay, el o los carteles mantendrán un estilo comunicacional dinámico e informativo.
- · El proyecto descarta los siguientes aspectos: Incluir información relacionada con la ansiedad e hiperactividad, cómo también no se pretende resolver el problema del trastorno neurológico, tampoco será distribuído en otros campus de la Universidad de Cuenca.

#### **OBIETIVOS Y METAS**

¿Cual es el objetivo?

· Diseñar carteles interactivos para concientización sobre el TDA (Trastorno por déficit de atención), dirigido a los estudiantes del Campus Yanuncay de la Universidad de Cuenca.

¿Qué hará de este proyecto un éxito?

#### Anexo C

User Design.

#### **PERSONA DESIGN #1**

## **JOSUE PADILLA**

#### **CONTEXTO**

Pedro es un estudiantes de la Facultad de Artes, de<br>la carrera de Diseño de Interiores , actualmente<br>cursa los últimos ciclos. Es asguidor del<br>movimiento artísico Bouhaus , también, le gusta<br>jugar con sus amigos en línea y sus tareas pendientes, le qusta ver series o videos communication por mais ale de su estudio; está a<br>punto de graduarse y a veces se pregunta ¿ Cómo<br>llegué hasta este punto de la carrera?.

EDAD OCUPACIÓN PERSONALIDAD **UBICACIÓN** 

#### 21 años Estudiante Introvertido

Soltero Cuenca, Ecuador

#### **METAS**

- · Ser freelancer y poder mantenerse solo.
- · Desarrollar un proyecto<br>que fue presentado en la como propuesta en la<br>universidad.
- · Realizar un master en Multimedia.

#### **MOTIVACIONES**

#### Tareas a tiempo

Aprendizaje

#### **VALORES**

- Creativo

- Respeto

- Solidaridad

- Confianza

#### - Empático

incompletas.

**FRUSTRACIONES** 

· Distraerse en cada momento.

· Acomular las tareas y entregarlas

· No continuar con los proyectos que tienen potencial.

Socializar en línea

Graduarse

#### **HABILIDADES**

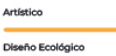

Innovación Tecnológica

Trabajo en equipo

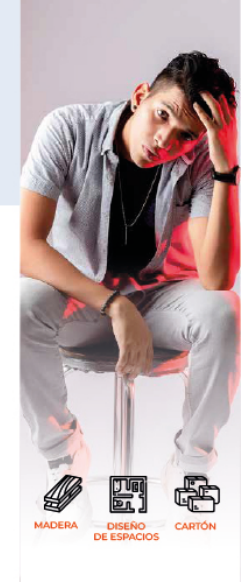

## **PERSONA DESIGN #2**

## **ANDREA** ÁLVAREZ

#### **CONTEXTO**

Andrea es una estudiante de la Facultad de<br>Psicología, apenas está empezando la carrera, por<br>lo que se le complica adaptarse a los horarios y estilo de vida. Desde que estudiaba en el colegio<br>postergaba sus tareas, por lo que hace lo mismo en la universidad. Es muy creativa, en su tiempo em la universidad der y dibujar, siempre fue la persona<br>libre le gusta leer y dibujar, siempare fue la persona<br>menos sociable del curso, sin embargo, tiene la<br>motivación de llegar a relacionarse más con sus mpañeros en su nueva etapa de vida.

EDAD OCUPACIÓN PERSONALIDA **STATUS UBICACIÓN** 

19 años Estudiante Introvertida Soltero Cuenca, Ecuador

#### **METAS**

- · Hacer amigos en la universidad. · Seguir realizando las actividades
	- que le gustan aunque tenga una carga horaria más pesada.
- · Terminar la universidad y viajar por el mundo.

#### **FRUSTRACIONES**

- · No estar atenta en algunas clases.
- · Los temas de interés le hacen divagar.
- · Dificultad para estudiar temas complejos y no poder aprenderlos.

#### **MOTIVACIONES**

Aprendizaje

#### **VALORES**

Hacer amigos

- Entusiasta - Motivada - Organizada - Divertida - Empático

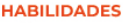

Estudiar

Viajar

Analítica Argumentativa Interactuar con grupos humanos

Sensibilidad social

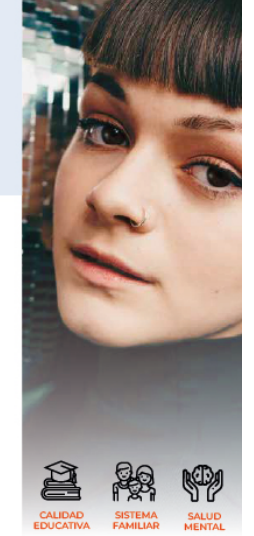

#### **PERSONA DESIGN #3**

## **CAMILO CAMPOVERDE**

#### **CONTEXTO**

Camilo es un estudiante de la Facultad de Artes, de<br>la carrera de Diseño Gráfico, es amante del quinto ciclo, la mayor parte de su tiempo lo ocupa<br>dentro de la biblioteca aprendiendo acerca de sus temas de interés cuatro amigos dentro la universidad con los que puede compartir algunos temas como tecnología, algún día poder ser como ellos y vivir de lo que le

22 años

#### EDAD **OCUPACIÓN** PERSONALIDAD

**STATUS** 

URICACIÓN

Estudiante Alegre Soltero Cuenca, Ecuador

#### **METAS**

- 
- innovador.

#### · Ser streamer.

#### **FRUSTRACIONES**

· Ser desconfiado.

Estudiar

Creador de contenido

**HABILIDADES** 

- · Las cosas no le salgan como espera.
- No poder comunicarse en público · aunque sus ideas estén bien.

#### **MOTIVACIONES** Innovador

Aprendizaje

#### **VALORES**

×, ц.

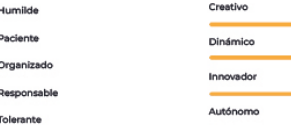

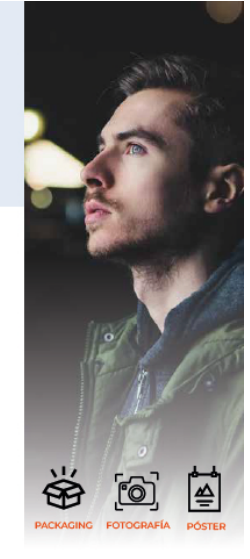

## · Vivir de lo que le gusta hacer.

- · Ser conocido en su ciudad por implementar un proyecto
	-
	-

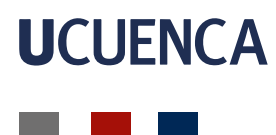

#### Anexo D

Análisis de homólogos.

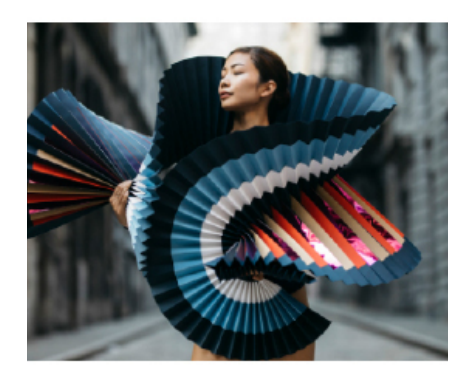

PLAS, MOUNTPLER, FRENCH PRONCHVERLANDSUNGERINT IN WHICH A DANGER REPORT OF THE REPORT OF THE CHAPTER CHARGE AND THE CHAPTER OF THE CHAPTER OF THE CHAPTER OF THE CHAPTER OF THE CHAPTER OF THE CHAPTER OF THE CHAPTER OF THE

FELÉ COMENLE DO THOMAS, AND MARIN ART LEXICONÉ AND TECHNIQUES.<br>EXITASSING MOVIDO ITI I DEDICO I FOLD AND UNIQUE TRIGUES NO VENENT<br>AND FLEXIBILITY SHOWLASCO IN A FINOTO SERIES.

INFERART PARAISSE CLOUDY

:<br>Prints available<br>Mips Person plage species arour

Paper Arbrock and Paper Wheat Analisate on apecial order<br>all info@mbocbuch.com

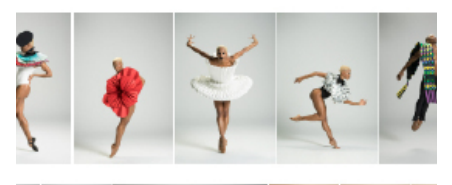

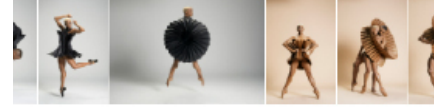

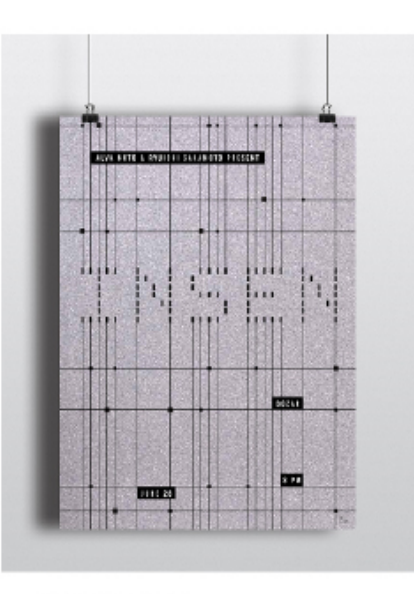

#### Converties d'une affaire de masique

1999 est era andrennen auflestande (Urs Dien effectivt filmen). Als Vista et en entde allemandische film<br>de la magnetische von de geste geschiedenischen dem deutsche aufgegenden gesten Texten in parameterischen<br>Auflekt era

#### also investment

is an and<br>interesting the present state of the Barnes of the Control of the Sales in the second state of the Sales<br>and the second state of the Sales of the Sales of the Sales of the Sales of the Sales of the Sales of the p

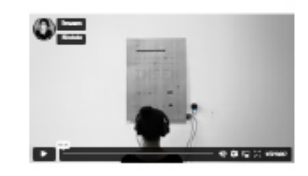

#### Anexo E

Mood board

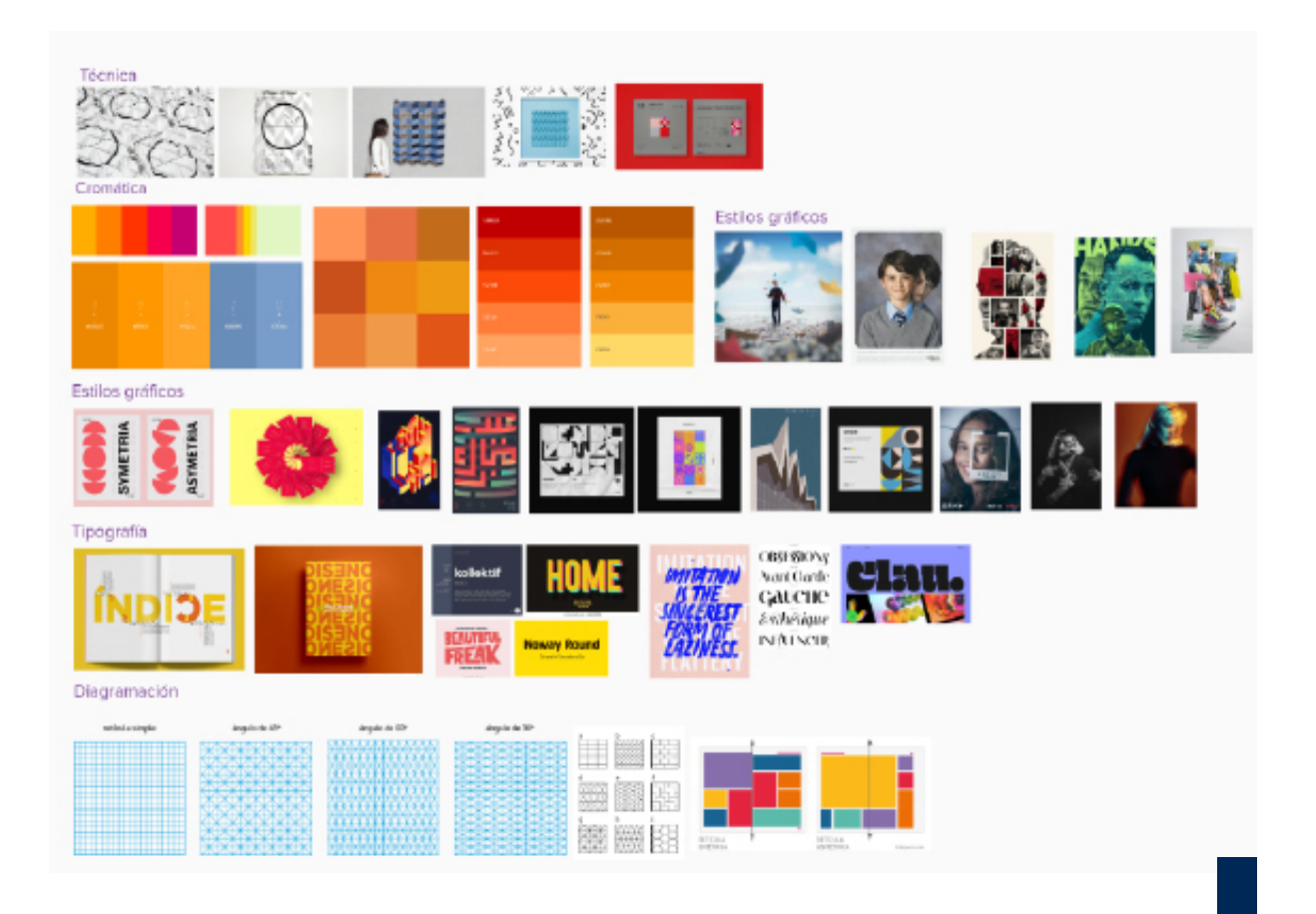

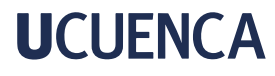

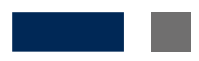

### Anexo F

Prototipos y experimentación de materiales.

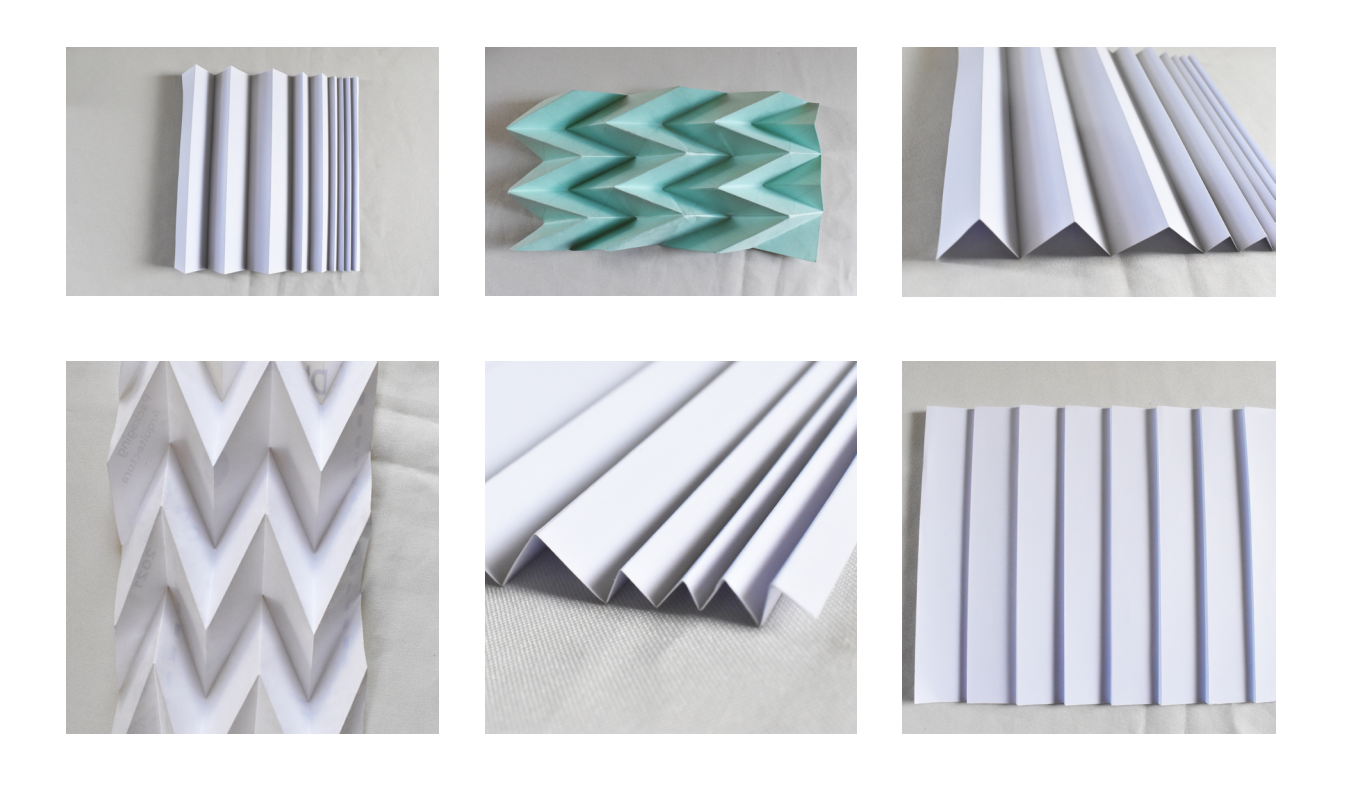

### Anexo G

Investigación de materiales.

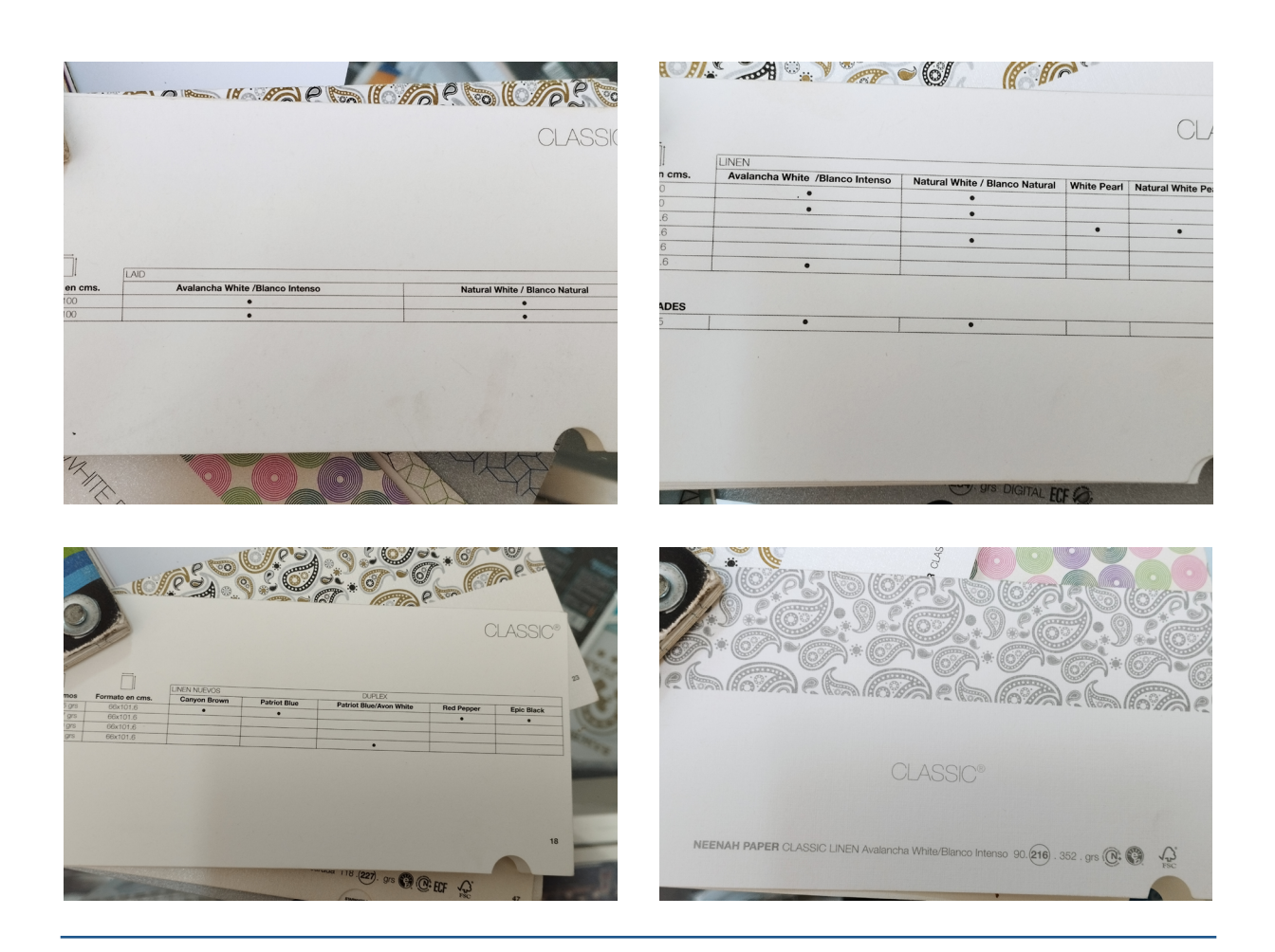

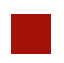

### Anexo H

Rediseño de retícula e implementación de módulos.

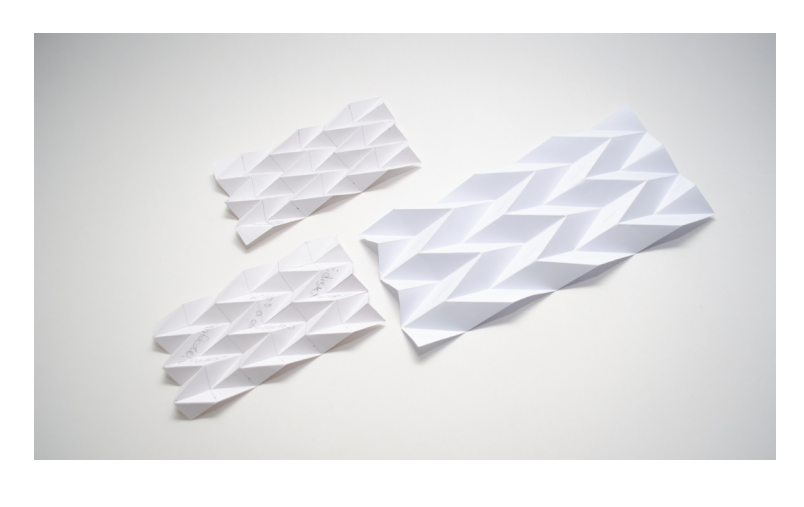

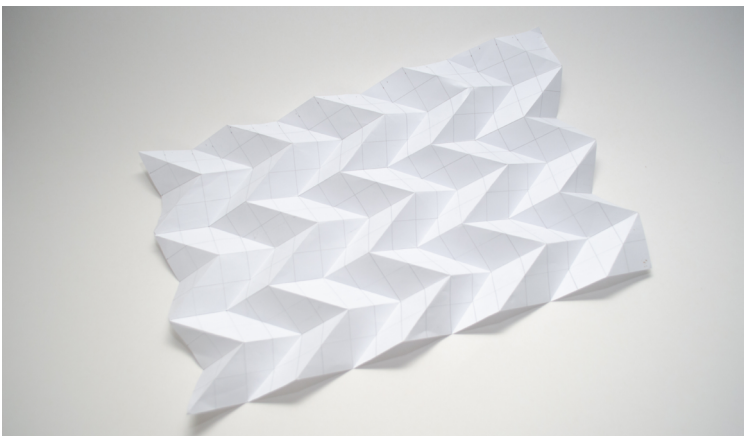

### Anexo I

Rediseño de retícula e implementación de módulos.

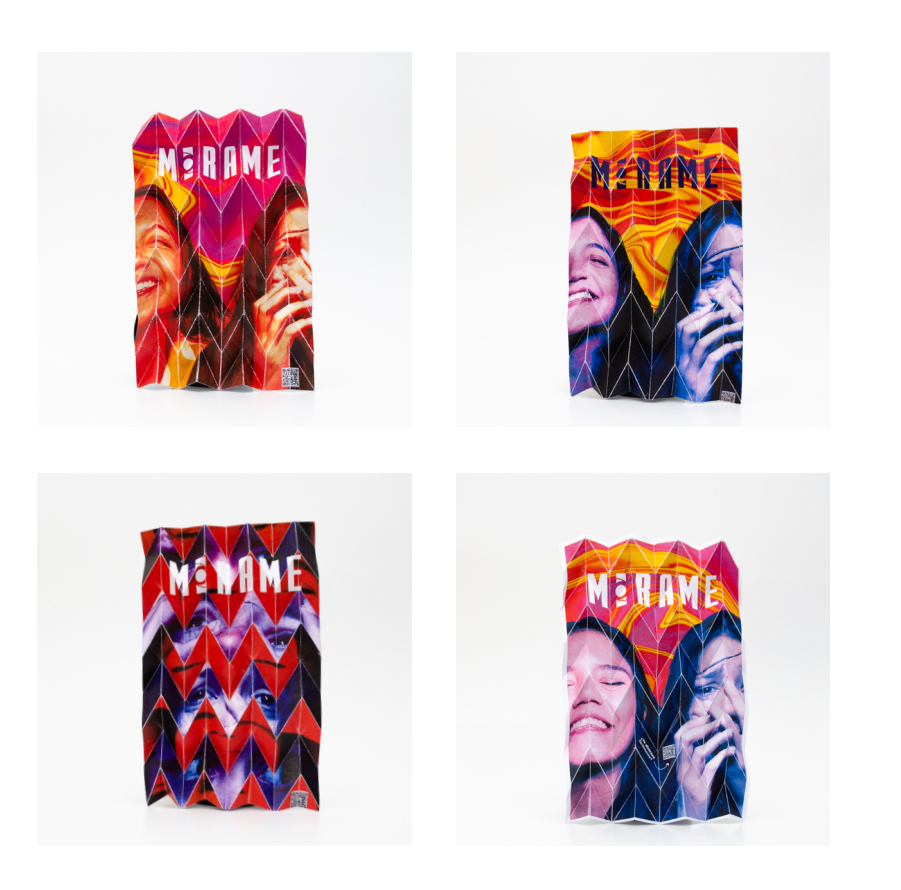

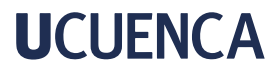

### Anexo J

Implementación del cartel en formato A3 en el Campus Yanuncay.

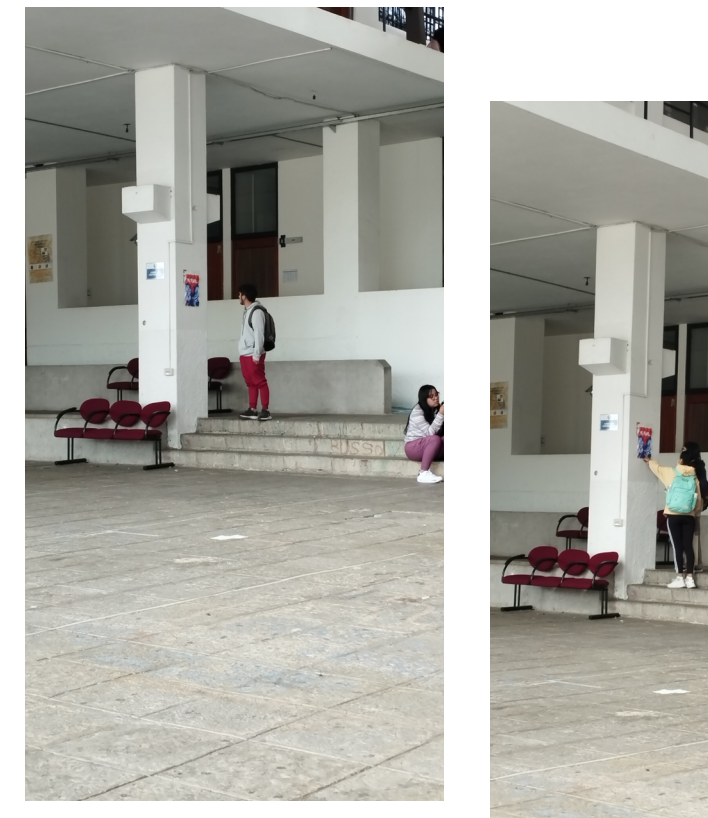

### Anexo K

Página de aterrizaje creada en Figma.

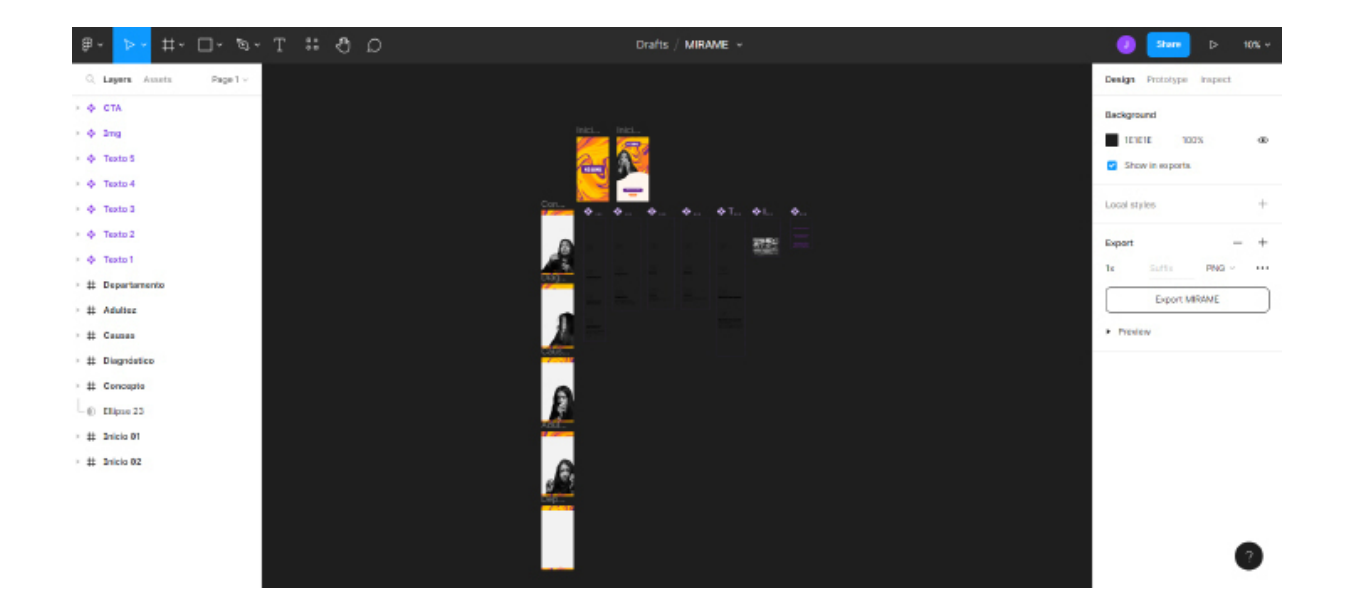

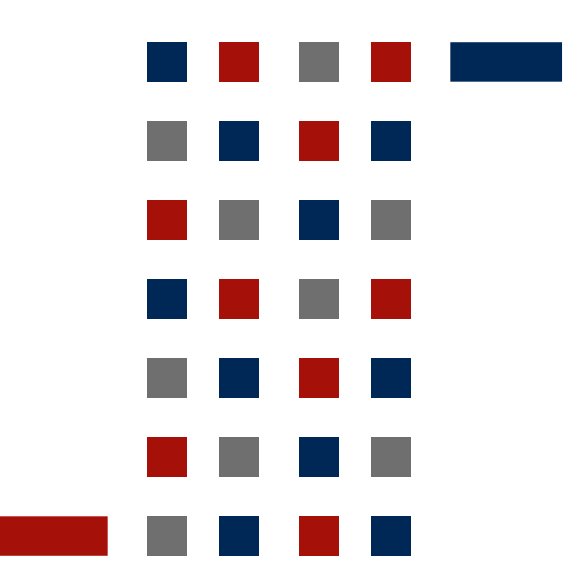

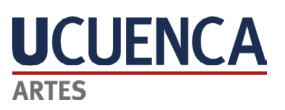